# <span id="page-0-0"></span>Cuby: integrative framework for computational chemistry

### Jan Řezáč

#### Institute of Organic Chemistry and Biochemistry, AS CR

October 13, 2015

4 0 8

## Cuby framework

- $\bullet$  Software framework for computational chemistry<sup>1</sup>
- Provides unified acces to multiple software packages and programs
- Implements and automates common computational protocols
- Modular structure allows construction of complex workflows

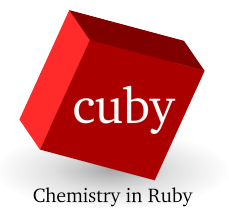

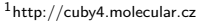

 $\Omega$ 

# Cuby framework

• Written in Ruby language<sup>2</sup>

- Modern and powerful
- Accessible to beginners
- Runs anywhere
- Comes from Japan!

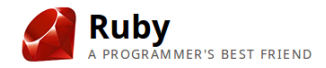

2 http://www.ruby-lang.org

4 0 8

## Structure of the framework

- Object representation of data
- Cuby core managing the calculation
- Two types of modules: *protocols* and *interfaces*

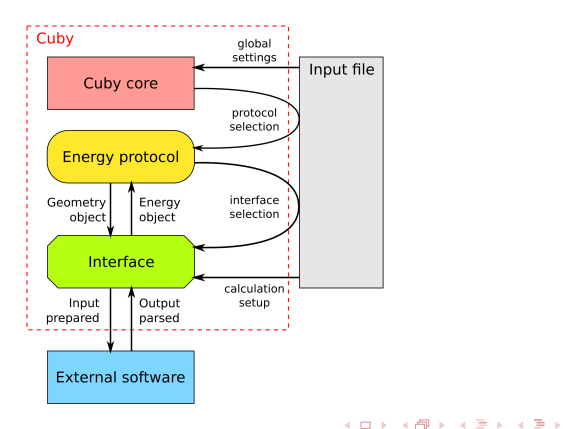

 $QQQ$ 

- Modular structure also at the level of code
- Modules are fully interchangeable
- Can be arbitrarily combined by the user (from the input file)

 $299$ 

## **Modularity**

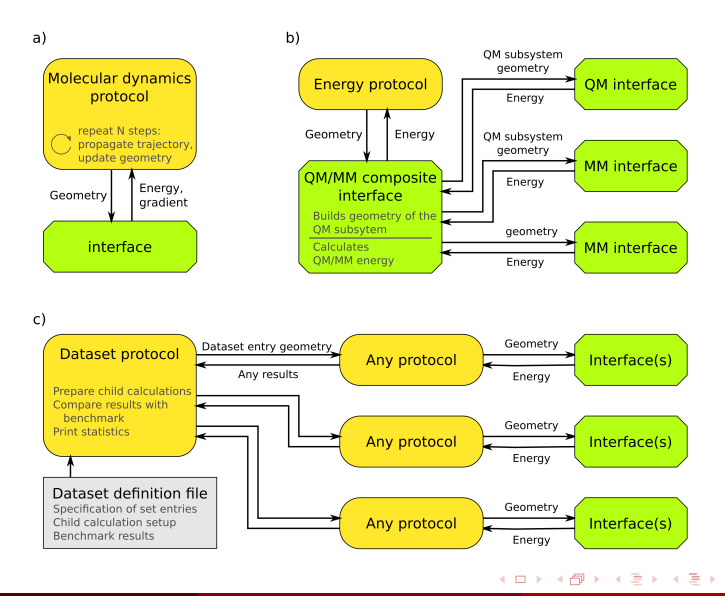

Jan Řezáč (IOCB AS CR) in [Cuby framework](#page-0-0) Cuby framework Cotober 13, 2015 5 / 16

÷,

#### Use cases

- Run calculations in various software without building specific inputs for each
- Combine method A with protocol B not available in code implementing A
- Enjoy automation of tasks built into the available protocols
- Construct complex workflows from the available modules
- Extend the code to do whatever you want

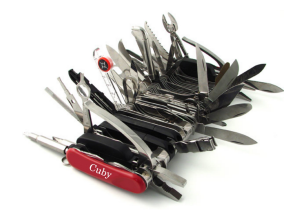

 $\Omega$ 

## **Interfaces**

#### External software

AMBER (MM) CFour (Coupled clusters) CHARMM (MM) deMON (DFT) DFTB+ (SCC-DFTB) Gaussian (QM) Molpro (QM) MOPAC (Semiempirical) MRCC (Coupled clusters) Orca (QM) Psi4 (QM) Turbomole (QM)

#### Composite interfaces

Counterpoise correction CBS extrapolation Fragmentation Potential mixer Numerical derivatives QM/MM

#### **Modifiers**

DFT-D dispersion DFT-D3 dispersion H4 correction for SQM X correction for PM6 **Restraints** Water droplet restraint

 $QQQ$ 

- **Elementary calculations: energy, gradient, Hessian ...**
- Composite quantities: reaction energies, interaction energies (up to 3rd order)
- Drivers: geometry optimization, molecular dynamics, PES scans, external (Gaussian)
- Data set processing
- Geometry manipulation / measurements
- Multi-step protocol (conditional execution)

## Example: QM/MM MD

- Any method can be used for both
- $\bullet$  Interface nesting possible multi-layer schemes
- Automated QM region creation for proteins<sup>3</sup>

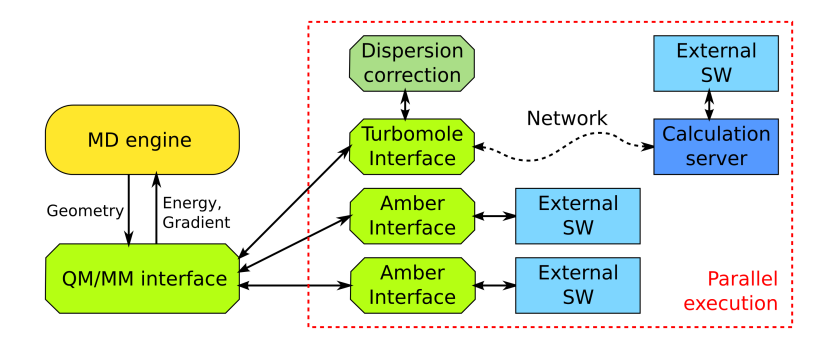

4 D F

<sup>&</sup>lt;sup>3</sup> J. Řezáč et al., Molecules 2015, 20 (3), 4780–4812.

## Example: QM/MM MD

- Any method can be used for both
- $\bullet$  Interface nesting possible multi-layer schemes
- Automated QM region creation for proteins<sup>3</sup>

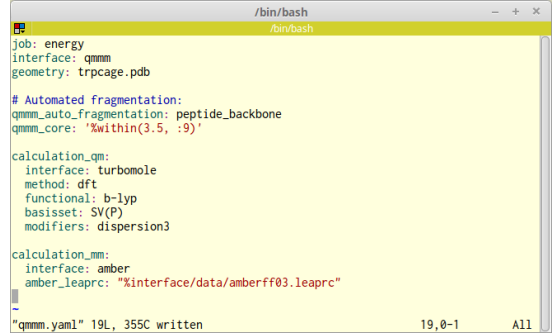

<sup>&</sup>lt;sup>3</sup> J. Řezáč et al., Molecules 2015, 20 (3), 4780–4812.

- Data sets can be defined for repeated use
- Built-in sets of benchmark data
- Cuby prints nice table and plots

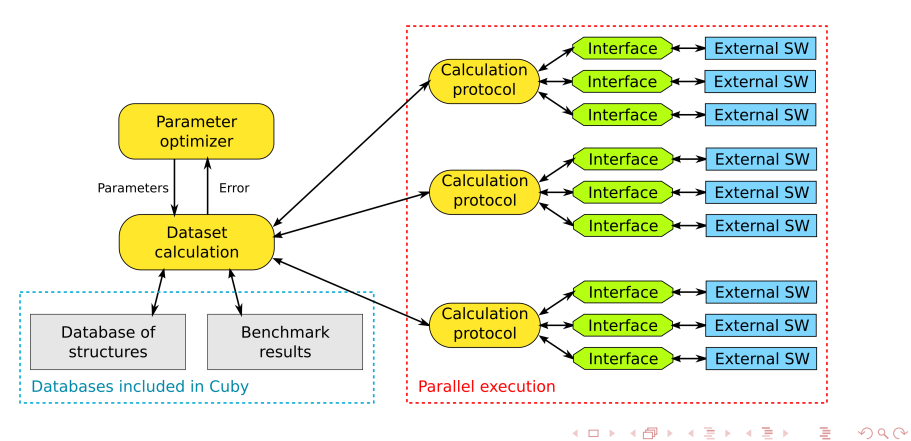

Jan Rez´aˇc (IOCB AS CR) ˇ [Cuby framework](#page-0-0) October 13, 2015 10 / 16

- Data sets can be defined for repeated use
- Built-in sets of benchmark data
- Cuby prints nice table and plots

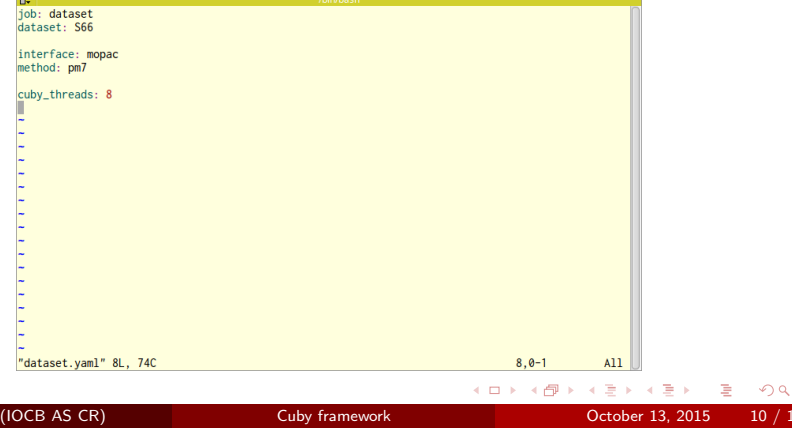

- Data sets can be defined for repeated use
- Built-in sets of benchmark data
- Cuby prints nice table and plots

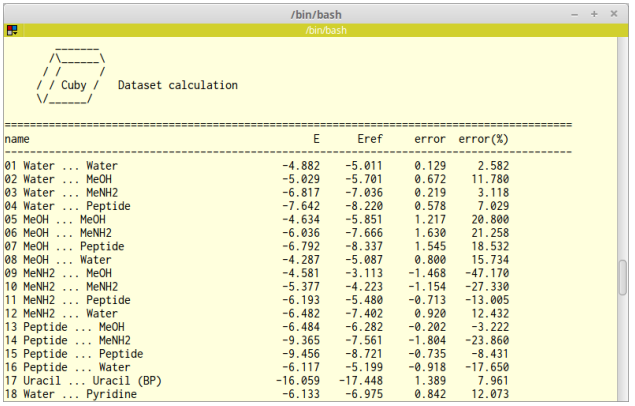

 $299$ 

- Data sets can be defined for repeated use
- Built-in sets of benchmark data
- Cuby prints nice table and plots

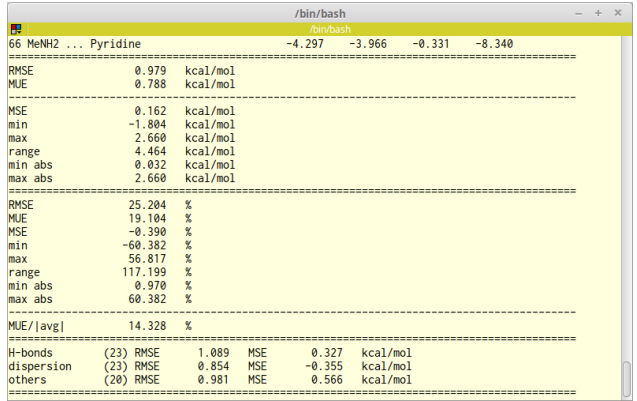

 $299$ 

- Data sets can be defined for repeated use
- Built-in sets of benchmark data
- Cuby prints nice table and plots

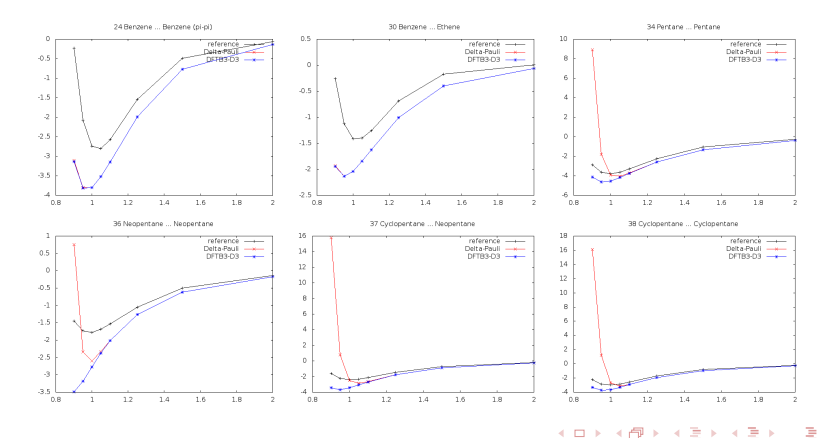

- Based on the YAMI format<sup>4</sup>
- Simple to edit but powerful when needed
- Geometry can be read from external file in many common formats
- Structured input allows construction of complex workflows without programming

4 http://yaml.org

## Paralellization

- Applicable to all composite calculations
- **Implemented in the core of the framework**
- **•** Effortless access for both user and developer
- Can be combined with parallel execution of external programs

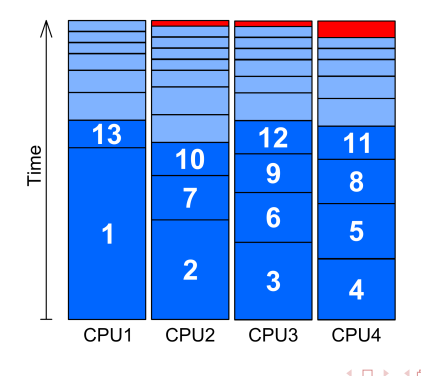

- Powerful atom selection language for manipulating geometries
- Structure generation from SMILES
	- 2 C=C -> C1CCC1
- **•** Interactive shell
- **•** Integration with job managment system on clusters

### Documentation

- Online at http://cuby4.molecular.cz
- **Accessible from commandline**
- Generated from source code always up to date
- More than 100 examples

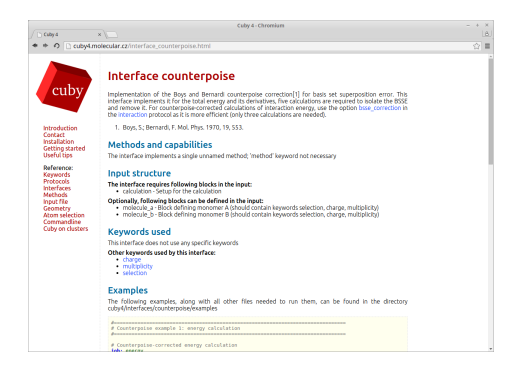

イロト イ母ト イヨト イヨト

- Cuby libraries object representation of computational chemistry data
- Interface and protocol modules completely separated
	- $\bullet$  Easy to add/modify
	- No need to modify/understand the core
- Performance-critical pieces of code written in C

 $2Q$ 

## <span id="page-21-0"></span>Our projects

- **•** Benchmark calculations of non-covalent interactions
- Development of corrections for semiempirical methods
- QM/MM simulations
- In-silico drug design

## **Summary**

#### Cuby4

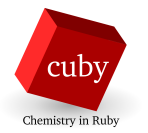

#### Acknowledgements

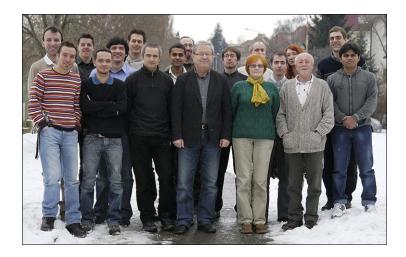

Pavel Hobza group at IOCB, Prague

Close to public release Open source http://cuby4.molecular.cz rezac@uochb.cas.cz

Cuby development supported by Czech Science Foundation

**∢ ロ ▶ - ィ <sub>ロ</sub> ▶** - ィ

Jan Rez´aˇc (IOCB AS CR) ˇ [Cuby framework](#page-0-0) October 13, 2015 17 / 16